# **3AKOH** LAW & LEGISLATION " MPABO

**ЕЖЕМЕСЯЧНЫЙ** НАУЧНО-ПРАКТИЧЕСКИЙ ЖУРНАЛ

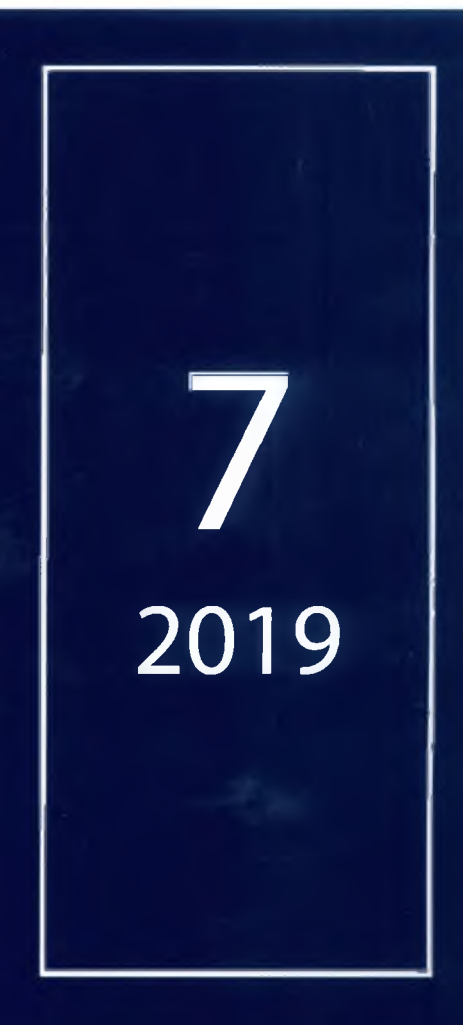

РЕКОМЕНДОВАН ВЫСШЕЙ АТТЕСТАЦИОННОЙ КОМИССИЕЙ МИНИСТЕРСТВА ОБРАЗОВАНИЯ И НАУКИ РФ ДЛЯ ПУБЛИКАЦИИ НАУЧНЫХ РАБОТ, ОТРАЖАЮЩИХ ОСНОВНОЕ СОДЕРЖАНИЕ ДИССЕРТАЦИЙ

#### Журнал зарегистрирован Комитетом Российской Федерации по печати

Свидетельство о регистрации

Nº 015203

Главный редактор Объединенной редакции Н.Д. Эриашвили, д-р экон. наук, канд. юрид. и истор. наук, проф., лауреат премии Правительства РФ в области науки и техники E-mail: nodari@unity-dana.ru

Шеф-редактор Л.И. Булычева E-mail: elena@unity-dana.ru

Дизайн и верстка М.А. Бакаян

#### Корр. пункты редакции:

в США: г.Нью-Йорк - С. Хаитов, тел.: (101) (718) 739-22-06; г. Тексаркана (шт. Техас) — К. Ховард, тел.: (903) 667-38-02; в Грузии: г. Тбилиси — А.Клдеисели,

тел.: 8-10995322-42-12-07

### © «Закон и право»

Учредитель: Международная Федерация Шоринзирю Кенкокан каратэдо и Косики каратэ Соучредитель: ООО «Издательство «ЮНИТИ-ДАНА»

> Генеральный директор В.Н. Закаидзе

www.unity-dana.ru www.niion.org

■ Редакция и внешние рецензенты не несут ответственность за качество, правильность и корректность цитиоования произведений авторами статей. Ответственность за качество, правильность и корректность цитирования произведений несут исключительно авторы опубликованных материалов

■ При перепечатке или воспроизведении любым способом полностью или частично материалов журнала «ЗАКОН И ПРАВО» ссылка на журнал обязательна Индекс в Агентстве «Роспечать» 45948

Формат 60х84 1/8. Печ. л. 27 Печать офсетная

### Заказ №4323.

Отпечатано в типографии ООО «Красногорский полиграфический комбинат» 115093, г. Москва, Партийный пер. д. 1, корп.58, стр.3. пом.1. ком.7

Адрес редакции: 123298, Москва, ул. Ирины Левченко, д. 1. Тел./факс: 8-499-740-60-14 8-499-740-60-15, 8-499-740-68-30

Номер подписан в печать 05.06.2019 г.

## ЗАКОН И ПРАВО

### $07 - 2019$ **СОДЕРЖАНИЕ**

### Современная жизнь « в науке

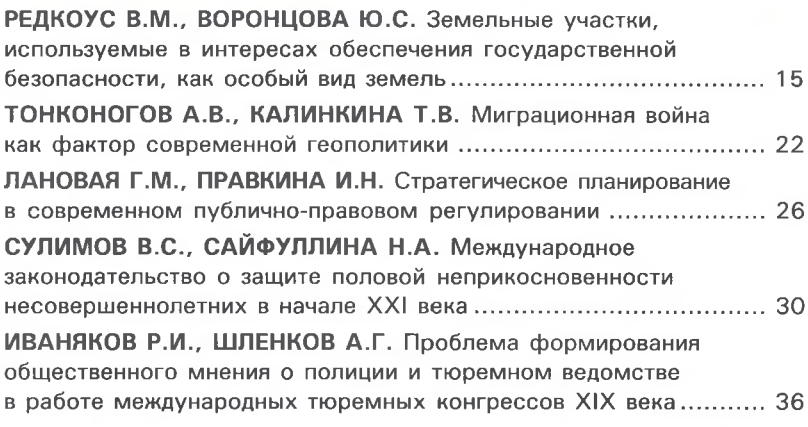

### Диссертационные исследования

Теория и история права и государства; история учений о праве и государстве; конституционное право: конституционный судебный процесс; муниципальное право

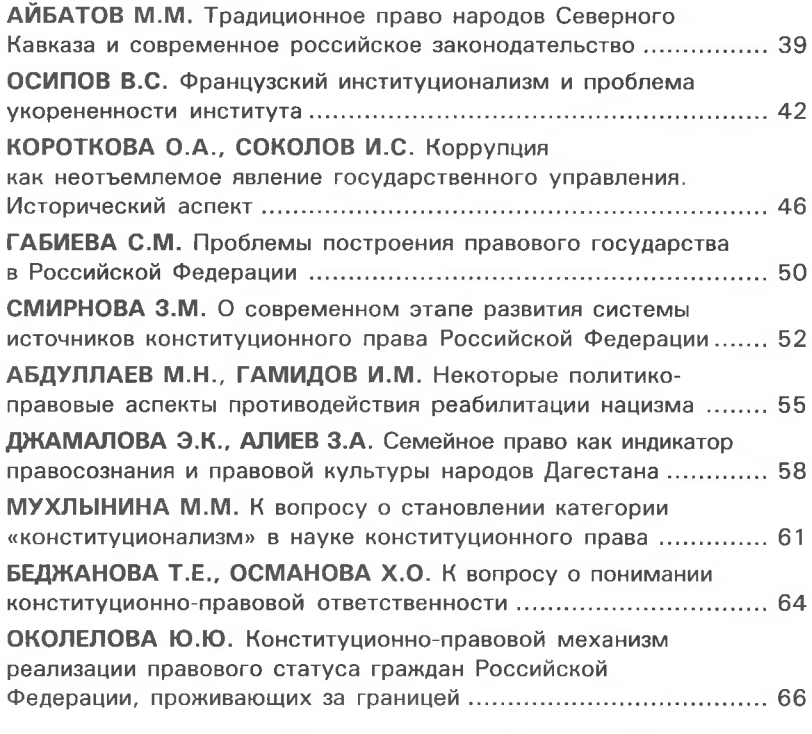

Финансовое право; налоговое право; бюджетное право

КАСЬЯНОВ Р.А. Главные итоги 2018 года в области правового регулирования единого рынка финансовых услуг ЕС................... 69 **УДК 342 ББК 67** DOI 10.24411/2073-3313-2019-10284

### СТРАТЕГИЧЕСКОЕ ПЛАНИРОВАНИЕ В СОВРЕМЕННОМ ПУБЛИЧНО-ПРАВОВОМ РЕГУЛИРОВАНИИ

Галина Михайловна ЛАНОВАЯ. профессор кафедры теории государства и права Московского университета МВД России имени В.Я. Кикотя, доктор юридических наук, доцент E-mail: lanovava-galina@mail.ru

### Ирина Николаевна ПРАВКИНА, доцент кафедры государственно-правовых дисциплин Московской академии Следственного комитета Российской Федерации, кандидат юридических наук E-mail: pravkinairina@yandex.ru

### Научная специальность: 12.00.01 - теория и история права и государства; история учений о праве и государстве

Аннотация. На основе анализа базовых характеристик и современных особенностей публичного права авторы решают вопрос о том, какую роль в механизме публично-правового регулирования играет стратегическое планирование. Доказывается, что в современных условиях значимость стратегического планирования увеличивается настолько, что оно фактически превращается в самостоятельную стадию публично-правового регулирования. Рассматриваются особенности, которые сегодня приобретает стратегическое планирование в сфере публичного права.

Ключевые слова: публичное право, тенденции развития права, публично-правовое регулирование, стратегическое планирование, правовые стратегии.

Annotation. Based on the analysis of the basic characteristics and modern features of public law, the authors decide on the role of strategic planning in the mechanism of public law regulation. It is proved that in modern conditions the importance of strategic planning increases so much that it actually turns into an independent stage of public law regulation. The article considers the features that strategic planning in the field of public law acquires today.

Keywords: public law, trends in the development of law, public law regulation, strategic planning, legal strategies.

азвитие и усложнение публично-правовых отношений обусловливает актуализацию в современной теории государства и права вопроса о применении в их регулировании стратегического планирования. Поскольку такое планирование по своей природе не является правовым средством, «заимствуется из экономической сферы жизни общества и переносится в сферу государственного управления, а затем в правовую сферу»<sup>1</sup>, постольку важно понимать, какую роль оно в действительности играет в публично-правовом регулировании и становится ли оно в современных условиях органичной составляющей его механизма.

Источник действия права всегда находится в самом праве<sup>2</sup>. Правовое регулирование является составляющей действия права. Следовательно, для решения интересующей нас проблемы следует, прежде всего, обратиться к существующим знаниям о базовых характеристиках публичного права и о его сегодняшних особенностях.

Анализ предлагаемых отечественными исследователями решений проблемы разграничения публичного и частного права<sup>3</sup> позволяет отнести к базовым характеристикам публичного права:

во-первых, его нацеленность на обеспечение и охрану интересов общества и государства;

во-вторых, субординацию в качестве основного метода построения отношений;

в-третьих, юридическую централизацию, предполагающую регулирование отношений «исключительно велениями, исходящими от одного-единственного центра, каковым является государственная власть»<sup>4</sup>;